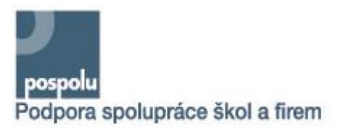

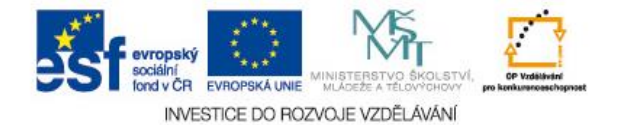

## **Pracovní list 16**

1 Děkuji Vám za návštěvu stránek 2 programu "Knihovnička".

 Software Knihovnička Vám umožní vést přehlednou agendu o vašich knihách. Ať jej budete používat pro potřeby Vaší obecní knihovny, nebo pro potřeby osobní evidence knih, věřím že v něm naleznete správného pomocníka.

9 V současné době patří mezi uživatele 10 programu obecní knihovna ale i nadšenci,<br>11 kteří vvužívají především možnosti 11 kteří využívají především možr<br>12 iednoduché bibliografické evidence 12 jednoduché bibliografické evidence o 13 knihách.

 Pro obecní knihovnu program nabízí vedení evidence čtenářů, evidence knih, zpracování výpůjček knih a to vše s podporou čárového kódu.

 Pro domácí evidenci knih Vám pak přijdou vhod především možnosti vytvořit si na publikaci odkazy doprovázené jejich zařazením do různých druhů, kategorií, priorit, námětů a témat.

 Číselníky pro druhy odkazů, kategorie, priority, témata a náměty si můžete vytvářet dle vlastního uvážení a dále s nimi pracovat při zatřídění odkazů.

27 Pro odkaz je možné vytvářet vlastní 28 abstrakt textu, je možné zařadit jej dle čísla<br>29 kapitoly, strany, odstayce, verše, kapitoly, strany, odstavce, verše.

30 K odkazu lze připojit jakýkoliv externí 31 dokument.

32 Věřící lidé uvítají možnost zatřídění 33 odkazu dle číslování biblických knih.

 Odkazy na publikace se s úspěchem dají použít na vytváření vlastní databáze citací, kdy pomocí zatřídění odkazů dostanete možnost snadno dohledat článek a to třeba i s jeho plným textem, pokud si jej spolu s odkazem uložíte.

 Nicméně musím uznat, že program nemůže konkurovat profesionálním citačním aplikacím. Na to mé síly opravdu nestačí. Pokud potřebujete prohledávat v webových databázích odkazů, nebo požadujete napojení do webových knihoven, doporučuji vám zakoupení profesionálního software

47 typu Biblioscape nebo jiného.

**Určete účel textu, tvrzení zdůvodněte:** (pracujte s celým textem)

**Nalezněte v textu pasáž, ve které se autor přímo obrací na čtenáře:** (pracujte s celým textem)

**Definujte cílového zákazníka programu Knihovnička:** (pracujte s celým textem)

**Shrňte výhody a nevýhody programu Knihovnička:** (pracujte s celým textem)

**Uveďte příklad** *externího dokumentu***, o kterém se píše ve výchozím textu:** (pracujte s řádky 30–31)

**Přepište celý text tak, aby byly odstraněny jazykové nedostatky a chyby (včetně chyb stylistických):** (pracujte s celým textem)

**Nalezněte v textu pasáž, kterou lze označit jako reflexi:**

(pracujte s celým textem a slovníky cizích slov/encyklopediemi)

**Nalezněte v textu kritéria, podle kterých lze v programu Knihovnička zařadit abstrakt textu:** (pracujte s celým textem)